## Photoshop 2021 (Version 22.4.1) Serial Number Full Torrent 2023

To install Adobe Photoshop and then crack it is easy and simple. The first step is to download the Adobe Photoshop software on your computer. Then, you need to locate the Adobe Photoshop Installer file and run it. Then, you need to locate the exe file and run it. Once the installation is complete, you need to locate the patch file and copy it to your computer. The patch file is usually available online and is used to unlock the full version of the software. Once the patch file is copied, you need to run it and follow the instructions on the screen. Once the patching process is complete, you will have a fully functional version of Adobe Photoshop on your computer. To make sure that the software is running properly, you should check the version number to ensure that the crack was successful. That's it - you now have successfully installed and cracked Adobe Photoshop!

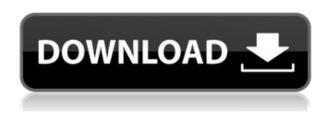

Ever since the first review version was released in 2002, the Photoshop user base has expanded to more than 20 million people worldwide. I love seeing people revise the colors in my photos, crop out yellowed parts of flowers, or make crazy dance sequences from my tightly cropped images. At present, Lightroom is the most powerful retouching and manipulation application available. Adobe's Photoshop is by far the most used application of all, and many photographers use both to their full potential. I recommend that you use both, combining Lightroom for the utmost control over pixels, and Photoshop for the ultimate freedom and consequences. ABOVE: Images were created in Adobe Photoshop using the Face Sketch feature. The Auto Perspective feature helps align faces for more natural-looking portraits. **BELOW:** Extra sharpening and detail adjustments, color adjustments, and contrast tweaks were made using Photoshop's Rich Photo Comp features. Ever since we started the review, some of you have been asking if it's fair to compare Photoshop to Lightroom directly. Based on our personal experience and the one that is shared by others in our group, that's not at all fair. It's like comparing PS to Notes, a very basic app for iPhone or iPad. Photoshop is like a power-user's lightroom. The difference is that it works with RAW files and is specifically designed for professionals. As Photoshop evolves, and Lightroom does for sure, there will be more features in the next versions of the apps. We'll see what the future holds.

## Photoshop 2021 (Version 22.4.1) With Product Key Activation Code With Keygen WIN + MAC {{ Latest }} 2023

The idea of running software as complex as Photoshop directly in the browser would have been hard to imagine just a few years ago. However, by using various new web technologies, Adobe has now brought a public beta of Photoshop to the web. Over the last three years, Chrome has been working to empower web applications that want to push the boundaries of what's possible in the browser. One such web application has been Photoshop. The idea of running software as complex as Photoshop directly in the browser would have been hard to imagine just a few years ago. However, by using various new web technologies, Adobe has now brought a public beta of Photoshop to the web. (If you prefer watching over reading, this article is also available as a video on Adobe's Keynote archive .) Graphic design software in the early days was hard to use. Technology has come a long way, and software is now intuitive and helps a user express creativity more freely. Selecting the right platform would depend on your work and what you want to achieve with the software. While most graphic design software came with either a Windows or Macintosh version, Photoshop was first only released on Macintosh and later expanded into Windows. Selecting the right platform would depend on your work and what you want to achieve with the software. Graphic design software in the early days was hard to use. Technology has come a long way, and software is now intuitive and helps a user express creativity more freely. Selecting the right platform would depend on your work and what you want to achieve with the software. While most graphic design software came with either a Windows or Macintosh version, Photoshop was first only released on Macintosh and later expanded into Windows. While most graphic design software came with either a Windows or Macintosh version, Photoshop was first only released on Macintosh and later expanded into Windows. e3d0a04c9c

## Download free Photoshop 2021 (Version 22.4.1)Free Registration Code For Windows [32|64bit] {{ last releAse }} 2023

Another interesting new feature to come to Photoshop and Photoshop Elements is the inclusion of Fovea Vision in-app. Fovea is Adobe's in-house technology that infers a person's depth perception using the front and rear cameras on your iPhone or iPad. Its like a clever addition to your camera, and the technology should help you to adjust the focus in your images without having to manually focus on your subject. You can check it out in action by opening up the Top Menu, then Settings > Fovea Vision, and clicking on the On-the-Go tab on your camera. Adobe Photoshop is a digital imaging and photo editing software. It comes in both paid and freeware versions and is used for both photo retouching and photo compositing. It is one of the most popular and most used software in the world. It was one of the first programs to manage and composites photographs. Adobe Photoshop also has a number of other uses, such as drawing, illustration, use in the graphic arts, and video editing. The new Photoshop CS6, which is essentially a minor update, is a big leap forward. While this lesson focuses on the major features and functionality of Photoshop CS5, you'll receive a thorough refresher on the changes since that version. Once you have a good understanding of the major features and functionality of Photoshop CS5, you'll be able to identify and use these features in other versions. Even after 10 years of making significant changes to the Photoshop app, the visual impact of the software still remains. Over the years, Photoshop has introduced a number of new features that make it easier to work with images. These new features include presets, brushes, and layer controls. All these tools and new features make it easier to create a professional-looking image. The new features of the software also continue to push it as a tool for graphic designers.

photoshop magic effects free download metallic gold photoshop effects free download photoshop artistic effects free download adobe photoshop 7.0 new filter effects free download photoshop new filter effects free download photoshop color effects free download adobe photoshop cs6 effects free download adobe photoshop cs5 filter effects free download photoshop video effects download tribal pattern photoshop download

Within the brushes tab in the options for the Brush panel, the process flow and mask maps have been removed. In the past, users could view and add brush tips in the buffers, as well as protect them from changes to the options. With the brush tips section removed, users can now quickly create and view new brush tips from within the brush itself. The new brushes section will also allow for new features and improvements in the future. This year, Adobe introduced several new creative strategies to its rich vector content creation and design applications, including Adobe Illustrator and Adobe Spark. What's new is the introduction of user interface improvements and features, such as the new Illustrator Symbols that bring modern symbols to vector workflows. Symbols have been around in long legacy, but with their introduction to the Inspiration tools, Adobe is opening up a world of opportunity for vector design. The Image Interchange File Format – known as AI, or as it's now affectionately called by Photoshop users, "Why doesn't it know what it wants to be?" – is being moved into the main Photoshop files format. This is the latest attempt to make PSD files more interoperable. And, beginning January 2019, the AI file format will be added to Photoshop. Adobe has created a detailed FAQ on the new format. For now, you will see it when you open a PSD file in Photoshop, but it won't be bundled with your new copy of Photoshop. If you would like to try

Photoshop now, you can download Photoshop CC from here.

That's strange as these image editing software are as famous as any other software and it seems no one has this famous software. But does it really matter, because of the various features that it has? It definitely does matter. Image editing software changes every day as well as the photo editing software. But if your photo editing software is from any of the popular brands, then you can surely use it to create a brand new photo. The features always need to be explored with a photo or any other business material related to it. Have a look at this adobe photoshop tutorial. High quality image editing software is very hard to find. It would take a lot of time and effort to find it. However, if you are lucky enough, you will find it. But, if you don't want to spend so much time, here is a fast way of finding Photoshop. However, you need to spend a real amount to buy this one. Image editing is one of the latest trends in graphic designing that actually saves loads of time and limits the effort of designers. As designers, we always want to save time and effort and also keep our waiting time (most of the times) as less as possible. Image editing softwares are much saviour for the designers. They provide them with much more features at the same time they save their time consuming projects. Editing an image can be a hectic job. But if you have the proper softwares that can get out the job done in a blink, then you can really save yourself from a lot of time (and effort). Use the proper softwares for editing an image and whatnot. Learn this tutorial that will guide you through the way of proper image editing using Photoshop.

https://zeno.fm/radio/inurl-view-index-shtml-motel

https://zeno.fm/radio/crack-office-365-android-tablet

https://zeno.fm/radio/incredimail-converter-pro-key

https://zeno.fm/radio/portable-digital-music-mentor-2-6-0-5-full-crack-internet

https://zeno.fm/radio/ogm-jaf-pkey-emulator-v5-zip

https://zeno.fm/radio/official-samsung-galaxy-j3-2016-smj320g-ds-stock-rom

 $\underline{https://zeno.fm/radio/descargar-gratis-imagenes-movibles-para-easyworship}$ 

https://zeno.fm/radio/kaledo-style-full-version-download-zip

https://zeno.fm/radio/fisicoquimica-atkins-8va-edicion-12-pdf

https://zeno.fm/radio/half-life-2-pussy-mod

https://zeno.fm/radio/windowsarium70x86french-torrent

https://zeno.fm/radio/descargar-bioquimica-medica-baynes-tercera-edicion-pdf

https://zeno.fm/radio/alawar-games-unwrapper-v1-3-by-theta-ahlp

https://zeno.fm/radio/amada-ap-100-free-software-download

https://zeno.fm/radio/istoria-lui-razvan-pdf-download

This software contains many new features from all the other Adobe products. These software products included all the software products that Adobe acquired in 2010, and also more than a decade. This brings Illustrator and Lightroom to the Adobe Creative Cloud service. Adobe Photoshop CS6 includes the new file format HDR (High Dynamic Range). Creates a single image from two or more images taken in succession. Moreover, you can also remove moirin, blur, cloning, redo, gather, and image elements and layers. Before you can edit photos, you need to import them. Both Photoshop Elements and Photoshop CS5 and up have import options for RAW photos, JPGs, a variety of format JPEGs, and TIFFs. RAW-format data is automatically extracted from the RAW file into a temporary and actionable RAW-format file on the hard drive. The file can be updated with additional images when needed using the "Add to Open" feature. The Filters tools for editing and enhancing photos and adjusting the appearance of images were popular in the early days of Photoshop.

Photomerge removes unwanted objects and corrects perspective. It can also enhance fine details. Using masks, you can erase objects or modify pixels in an image. Paint Brush Tools are for both selecting and creating artwork. Seamless CS 5 is based on the powerful and professional 9-patches layered and non-destructive workflow. To create 3D elements, Adobe has introduced Frameworks for integrating native 3D capabilities in its products. Using the built-in 3D capability, you can create and edit 3D models, and bring them to life in Photoshop and other Adobe programs using the Ray tracing rendering engine.

https://blessedtimony.com/wp-content/uploads/2023/01/berlark.pdf

https://joyfuljourneyresources.net/wp-content/uploads/2023/01/Adobe\_Photoshop\_2021\_Version\_224 3.pdf

https://amtothepm.com/wp-content/uploads/2023/01/Adobe\_Photoshop\_CS5\_License\_Keygen\_Cracked For PC lAtest versIon 2022.pdf

https://bodhirajabs.com/wp-content/uploads/2023/01/nireden.pdf

 $\frac{https://provisionsfrei-immo.de/wp-content/uploads/2023/01/Photoshop-2020-version-21-Hacked-Activation-Code-Windows-1011-64-Bits-2022.pdf$ 

 $\underline{https://getwisdoms.com/wp-content/uploads/2023/01/Download-Photoshop-2020-With-Activation-Code-License-Keygen-2023.pdf}$ 

 $\frac{https://klassenispil.dk/download-free-photoshop-2021-version-22-5-1-hacked-lifetime-patch-2023/https://dornwell.pl/wp-content/uploads/2023/01/Photoshop-CS5-Download-free-Free-Registration-Code-64-Bits-finaL-version-2022.pdf$ 

 $\underline{https://conbluetooth.net/photoshop-2022-version-23-0-1-download-free-torrent-serial-key-3264bit-updated-2022/$ 

https://tidmodell.no/wp-content/uploads/2023/01/shavin.pdf

https://americanzorro.com/photoshop-cc-2018-download-free-with-licence-key-incl-product-key-2023/https://www.skiplace.it/wp-content/uploads/2023/01/shalemm.pdf

 $\underline{https://stellarismods.com/wp-content/uploads/2023/01/Photoshop-Nature-Background-Psd-Files-Free-\underline{-Download-LINK.pdf}}$ 

https://clickasma.ir/photoshop-wedding-effects-free-download-upd/

https://womss.com/psd-suit-for-photoshop-free-download-repack/

https://www.smart-writing.com/wp-content/uploads/2023/01/gloanch.pdf

https://eveningandmorningchildcareservices.com/wp-content/uploads/2023/01/Adobe\_Photoshop\_20 22 Version 2302.pdf

 $\frac{https://lacasaalta.com/634b4b353b5f0b78aa19a3b5701ca6d15c9532815f8ade4ae68c84f8e45bbeb7postname634b4b353b5f0b78aa19a3b5701ca6d15c9532815f8ade4ae68c84f8e45bbeb7/$ 

https://www.touchegraphik.com/wp-content/uploads/2023/01/alinpad.pdf

https://redimoldova.com/en/photoshop-2022-with-key-activation-code-64-bits-last-release-2023/

 $\underline{https://www.petsforever.io/wp-content/uploads/2023/01/Gujarati-Font-For-Photoshop-Free-Download}\\ \underline{-TOP.pdf}$ 

http://www.chelancove.com/download-photoshop-cs5-crack-serial-key-3264bit-latest-2022/

https://it-sbo.com/wp-content/uploads/2023/01/mylcri.pdf

http://www.geekfeud.com/?p=98536

https://asiamediasearch.com/wp-content/uploads/2023/01/Adobe-Photoshop-2021-version-22-Download-free-With-License-Key-With-Registration-Code-X64.pdf

 $https://visitsalisland.com/wp-content/uploads/2023/01/Download-Photoshop-2022-Version-232-Regist \\ ration-Code-3264bit-2023.pdf$ 

https://supportingyourlocal.com/wp-content/uploads/2023/01/valmpans.pdf

https://americanzorro.com/3d-actions-for-photoshop-free-download-better/

https://ijaa.tn/wp-content/uploads/2023/01/Download-free-Adobe-Photoshop-2021-Version-2210-CRACK-Windows-1011-2023.pdf

https://www.lr-fyzio.cz/wp-content/uploads/2023/01/melawei.pdf

http://xcelhq.com/?p=12336

 $\underline{https://www.sozpaed.work/wp-content/uploads/2023/01/Photoshop-Elements-7-Download-Free-Full-Version-TOP.pdf}$ 

https://www.oligoflowersbeauty.it/bird-brushes-for-photoshop-free-download-work/

https://www.awaleafriki.com/wp-content/uploads/2023/01/ranwald.pdf

https://www.candipipes.com/wp-content/uploads/2023/01/loryand.pdf

http://phatdigits.com/?p=37346

https://5c59.com/photoshop-2021-version-22-4-1-download-free-lifetime-activation-code-full-product-key-mac-win-3264bit-2023/

https://laponctualite.com/wp-content/uploads/2023/01/younoly.pdf

https://mylegalbid.com/obtain-pores-and-skin-retouching-actions-for-photoshop-verified/

The program also supports more than one monitor, which is another important feature while working on a graphic. When you switch to new locations, your work will continue in the new workspace without losing your work, settings or anything you've done. You can also share your work on Adobe's cloud, from online websites, YouTube tutorials, or with others directly from Photoshop. One of the newest and highly important features for designers is the Burst mode. Regardless if you are looking for lenses, longer exposures or slow motion videos, Adobe Photoshop has them all right in the camera. With just one click, you can create amazing photos for social media with a fun and artistic filter called Hipstamatic. If you're looking for specialized cameras, the program can even get you the right one for your next vacation or event. Photoshop features the ability to edit videos and the most significant addition is the ability to edit audio effects in real time. With the new Tempo tool in Adobe Photoshop, you can create stunning videos in a single click with high fidelity. With the launch of Photomerge in ACR 9.2, we have shifted our focus to delivering powerful, streamlined workflows to our customers. The workflow has transitioned from an intuitive, one step process with a number of steps from the more robust features of Photoshop CC to a streamlined process that includes the most popular camera and photo editing features. Photoshop CC produces the highest quality imagery when coupled with the quality of your photographic equipment, editing style, and color management. The best photographic equipment in the world can't create a photograph if your images aren't sharp. So, you should first use your camera to make sure your images are crisp and detailed.